## Tips and tricks to get started with microservices

Juan Peredo

https://www.linkedin.com/in/juanperedotech

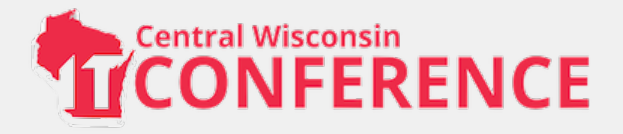

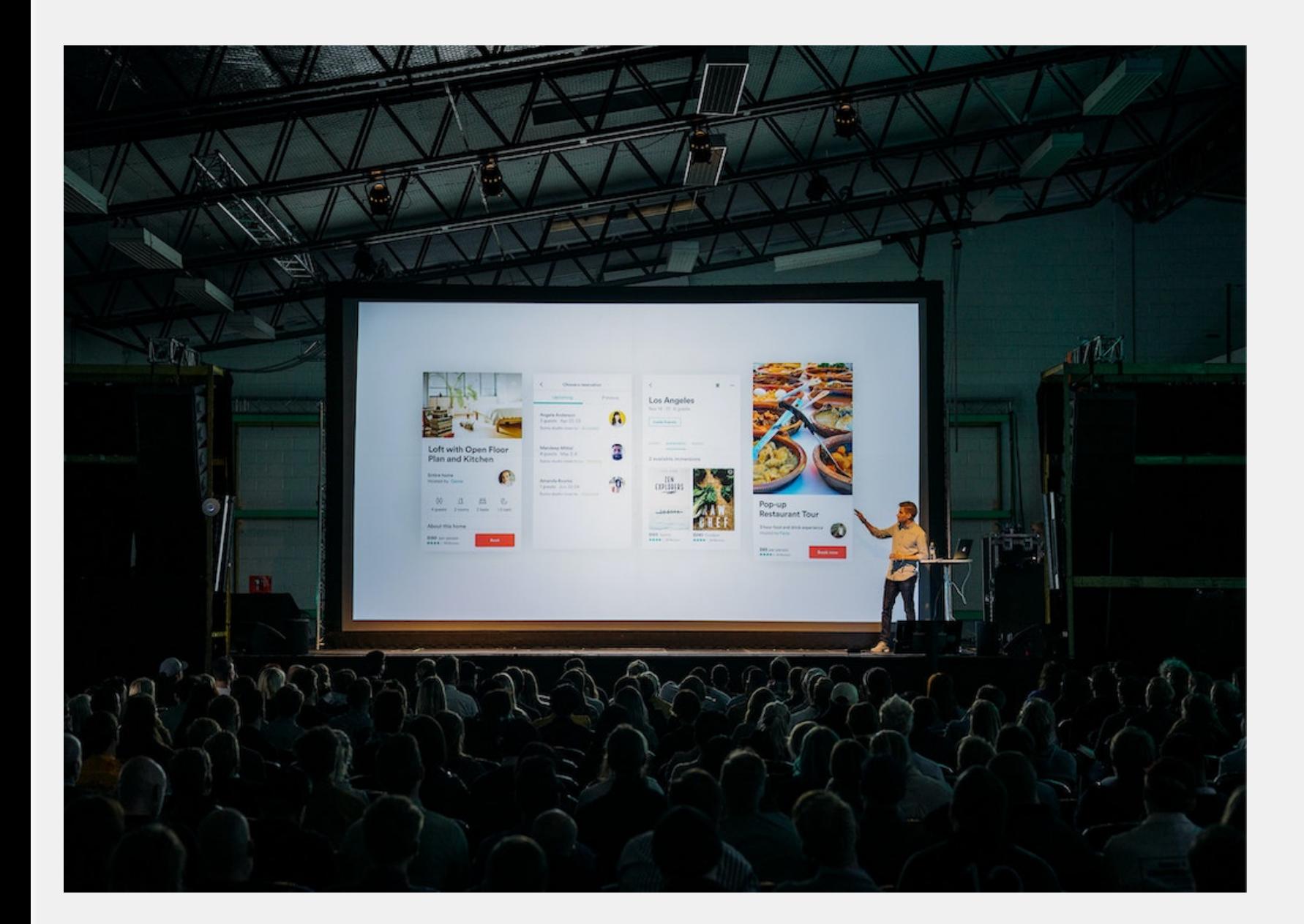

#### One time at a conference

• I asked a speaker:

#### Would you recommend microservices?

• His answer:

### Don't do it!

### ...So I decided to build some

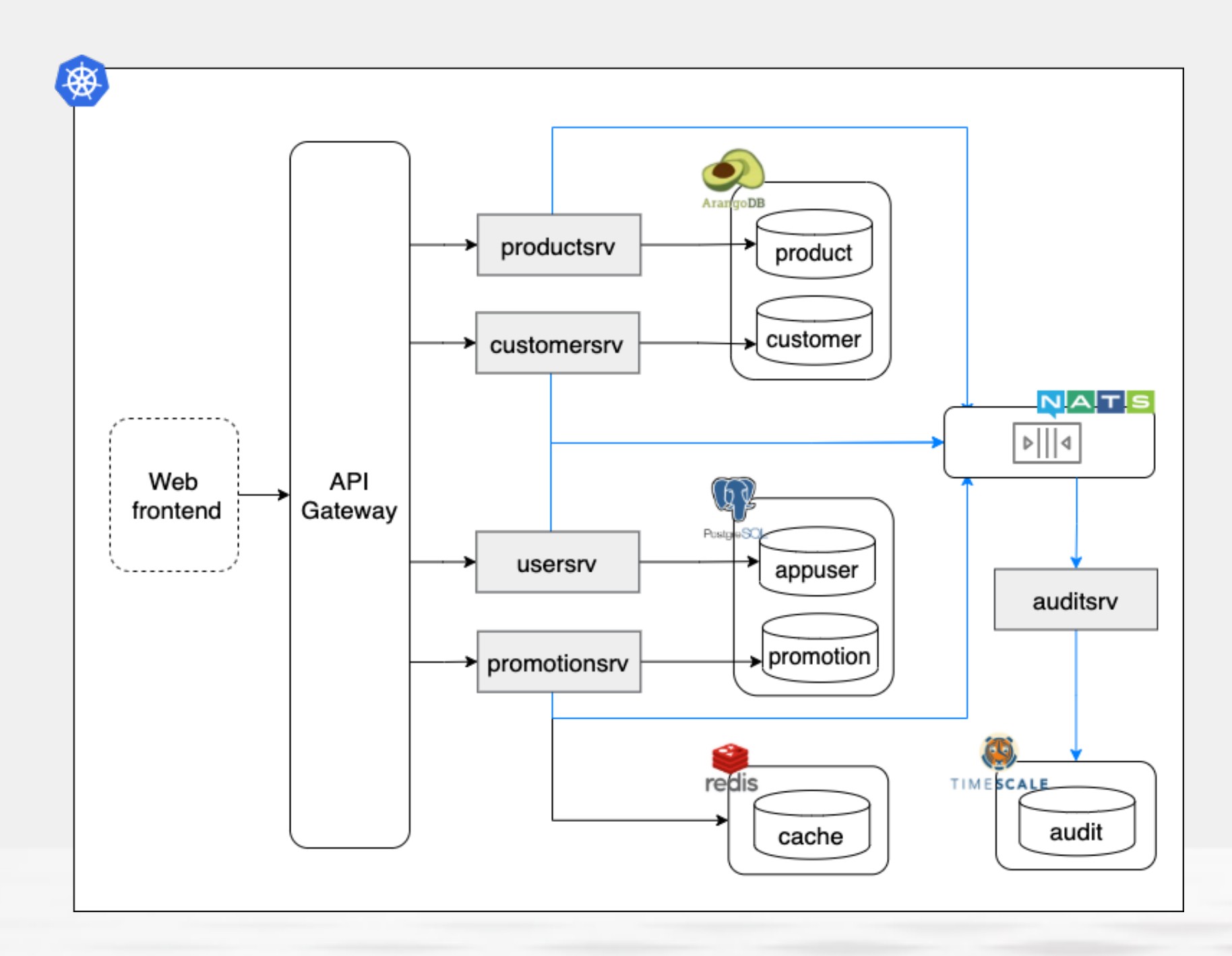

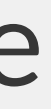

#### Your guide on this journey

Cloud consultant / architect / developer and everything in between.

Linkedin: http://linkedin.com/in/ juanperedotech

Twitter: @JuanPeredoTech

Github: https://github.com/camba1

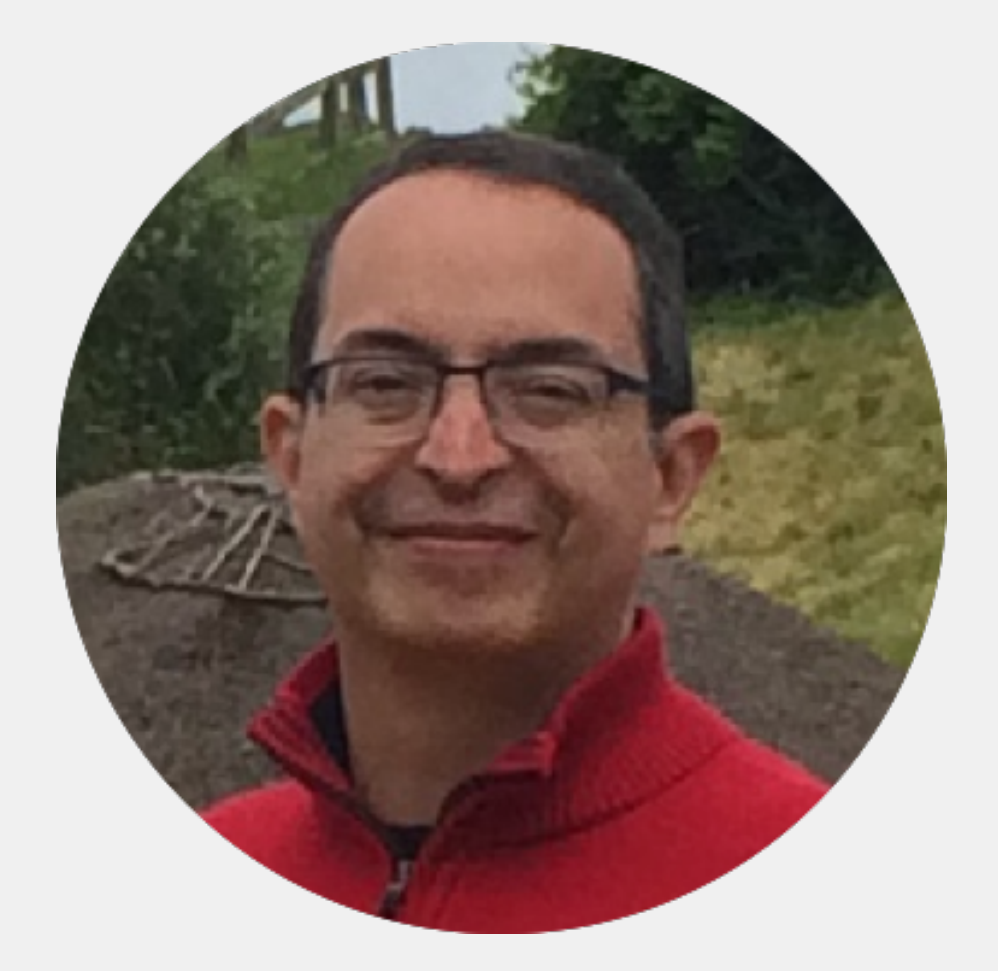

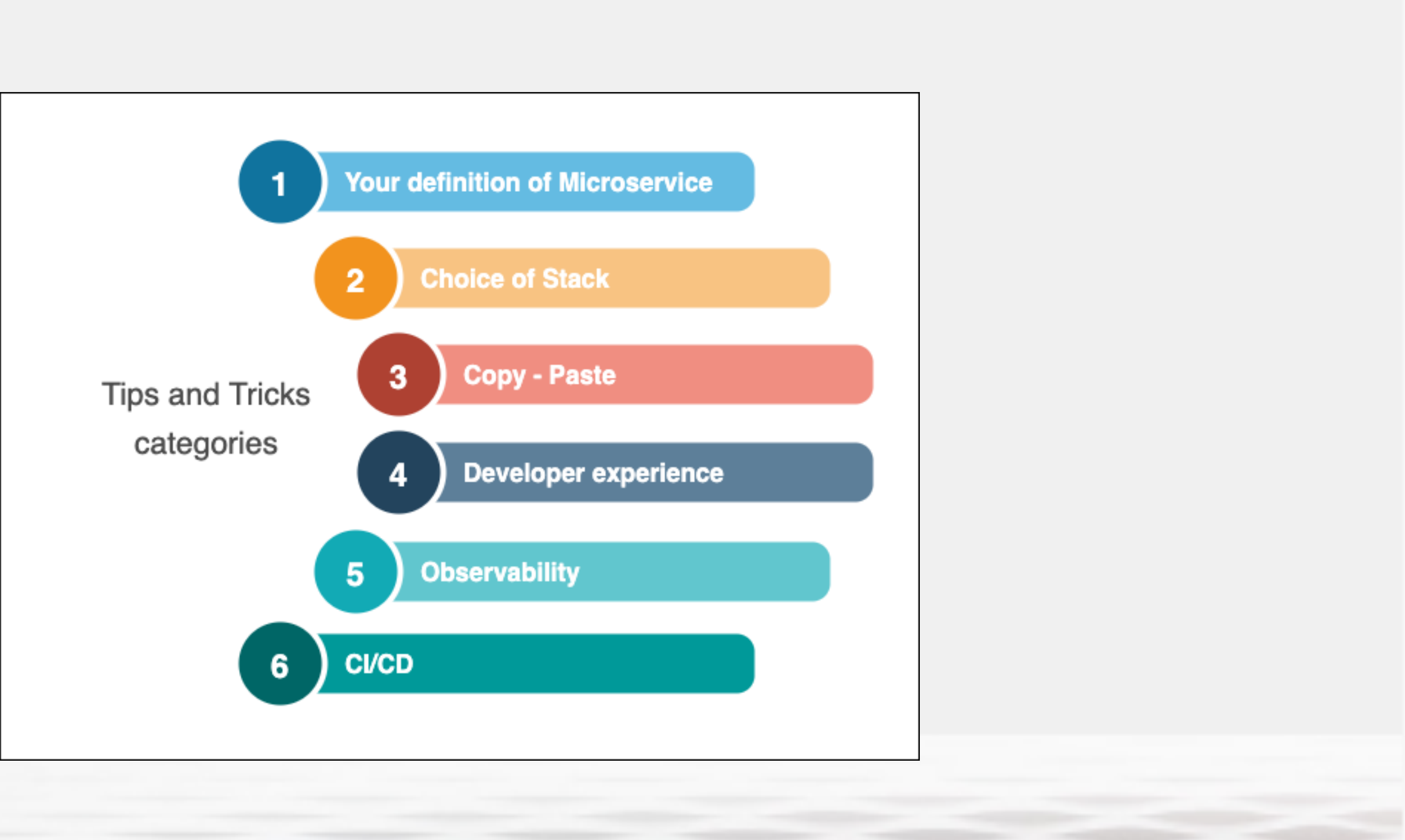

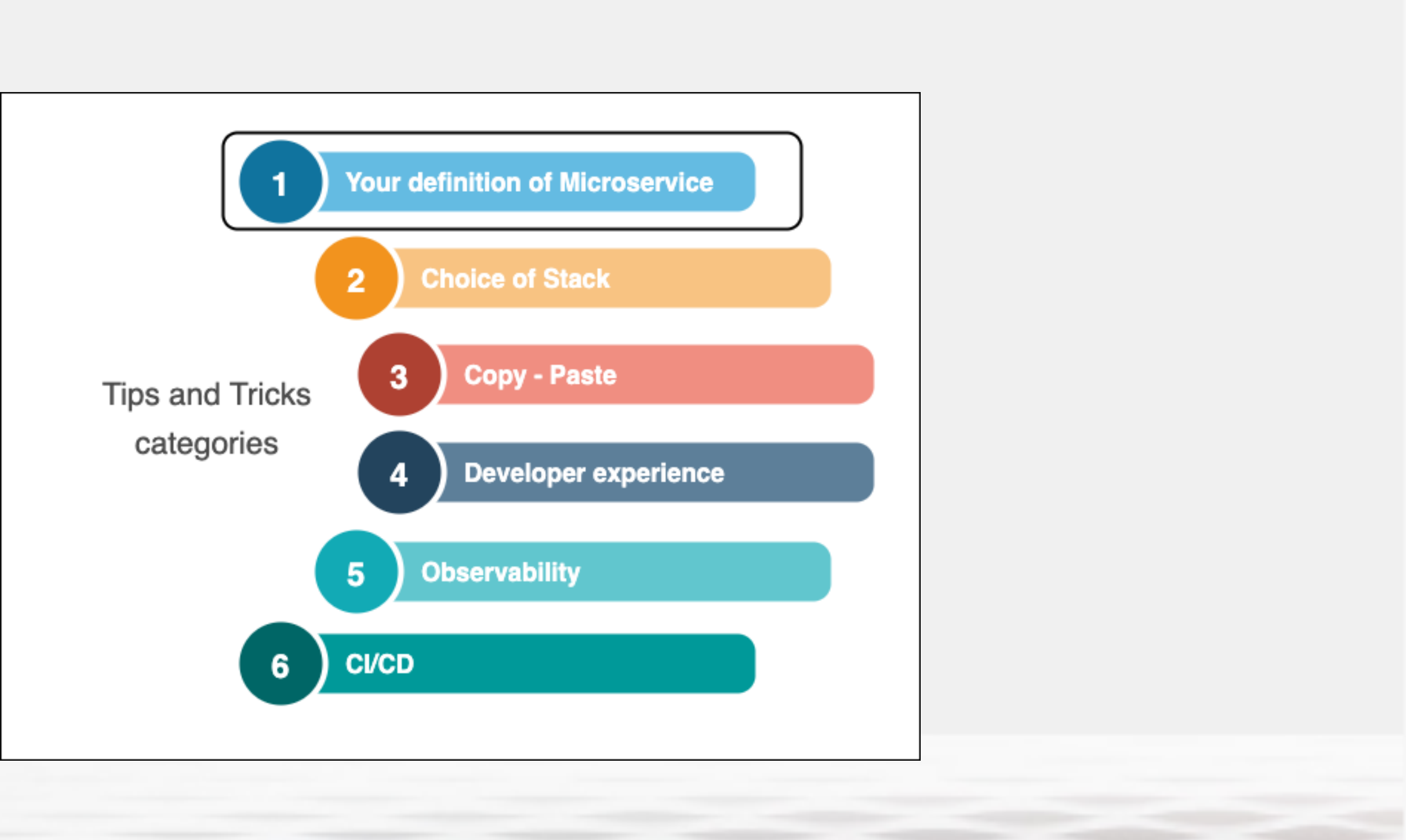

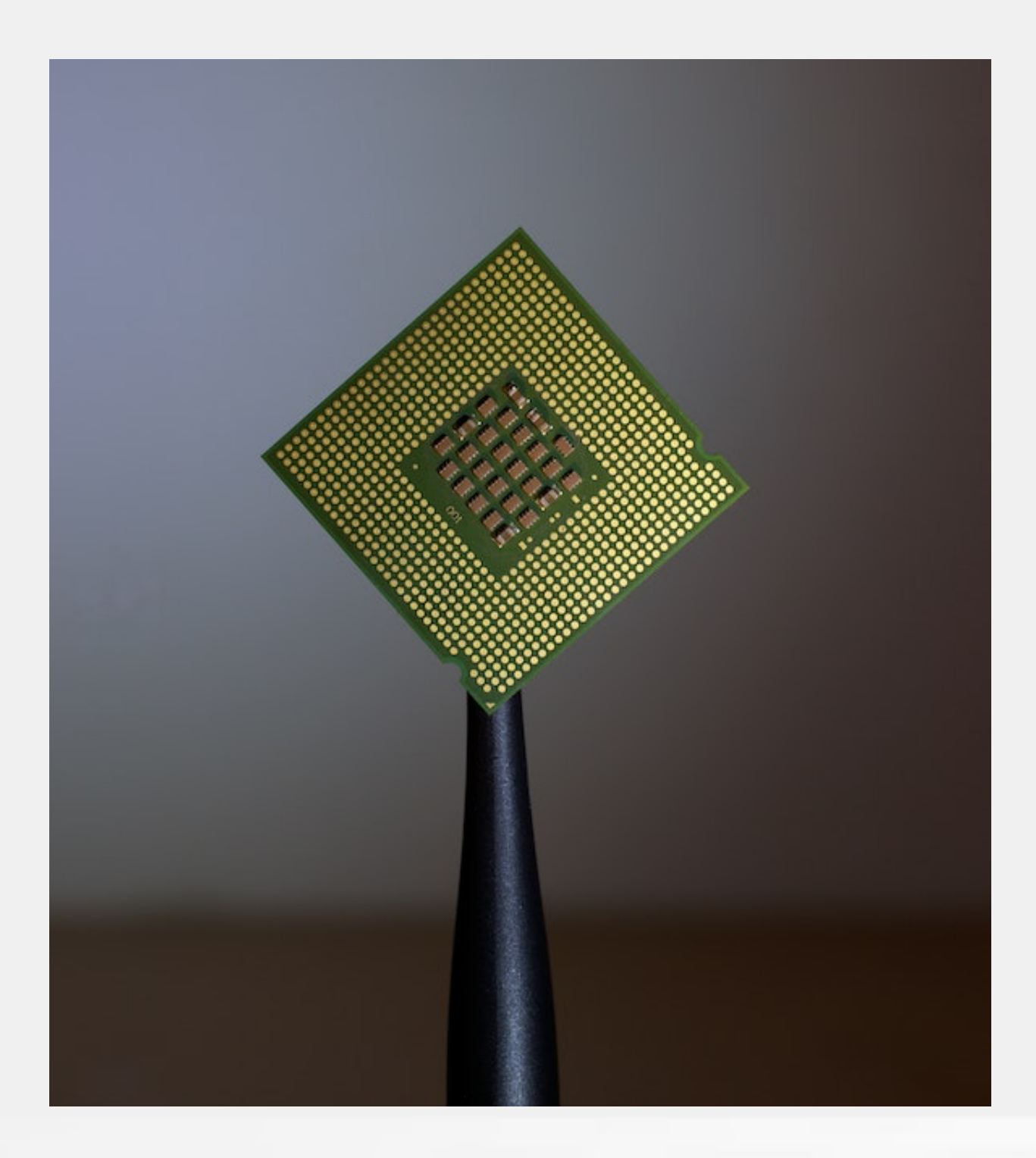

#### Small is nimble, but also complex

- Smaller services are easier to maintain
- But each service adds complexity to the system

**► Choose services size wisely** 

#### Audit Microservice Example

- This is a very small service
- to be effective

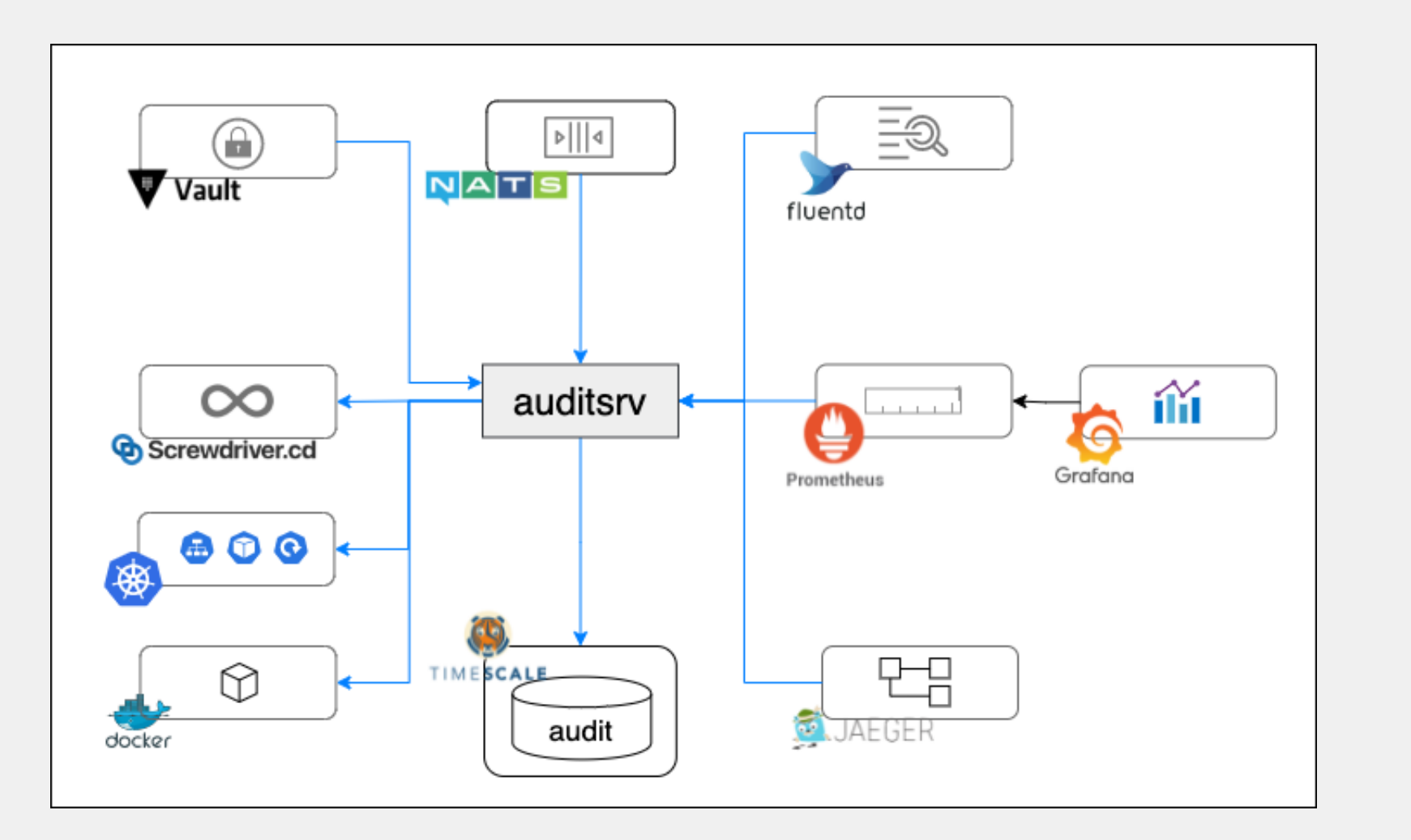

• However, it requires a whole ecosystem

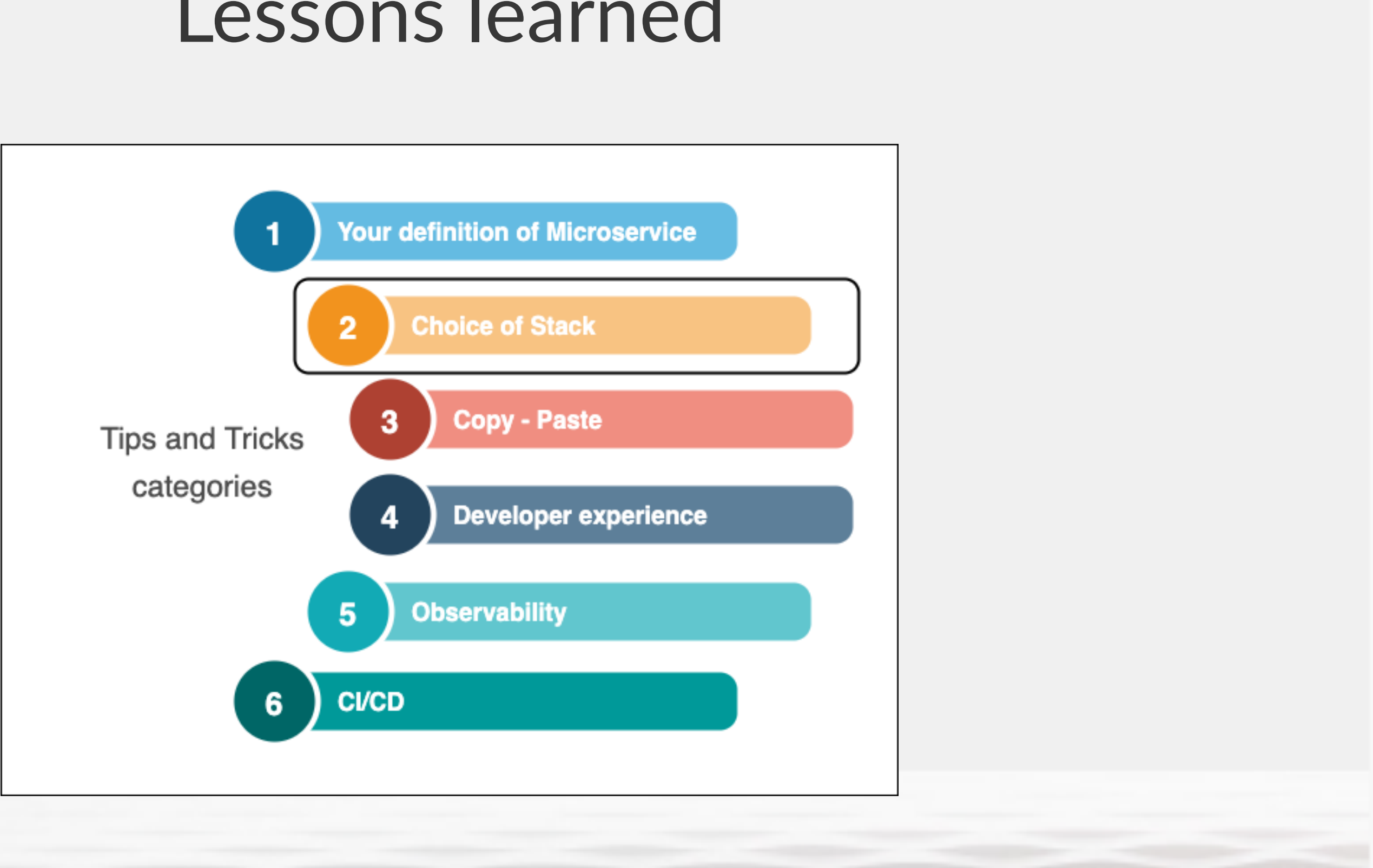

# Javascript Java Go Python Rust

#### The polyglot promise

- Microservices enable use of multiple stacks
- However, requires:
	- Expertise on each stack
	- Future maintainability
		- ➡ Use one stack unless absolutely necessary
- 

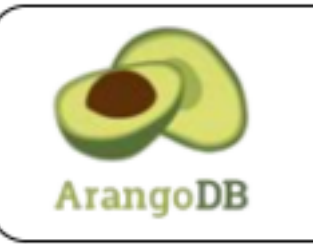

PostgreS(

redis

- Multi model DB
- Master data

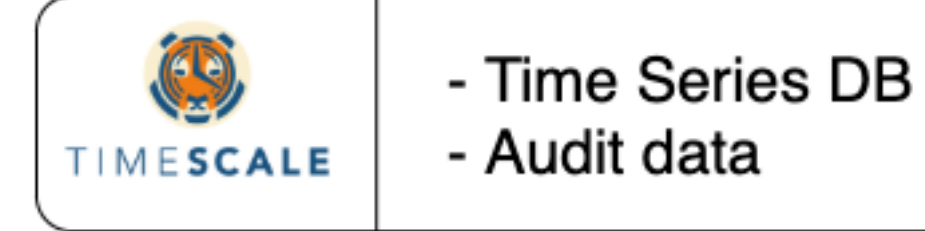

- Relational DB
	- Promotions data
	- Key Value Store
	- Cache data

- 
- 
- **JavaScript**

#### Our app uses multiple databases

• Needed by the type of data to be stored • Learned to use and maintain each one

• Glad rest of the stack is just Go and

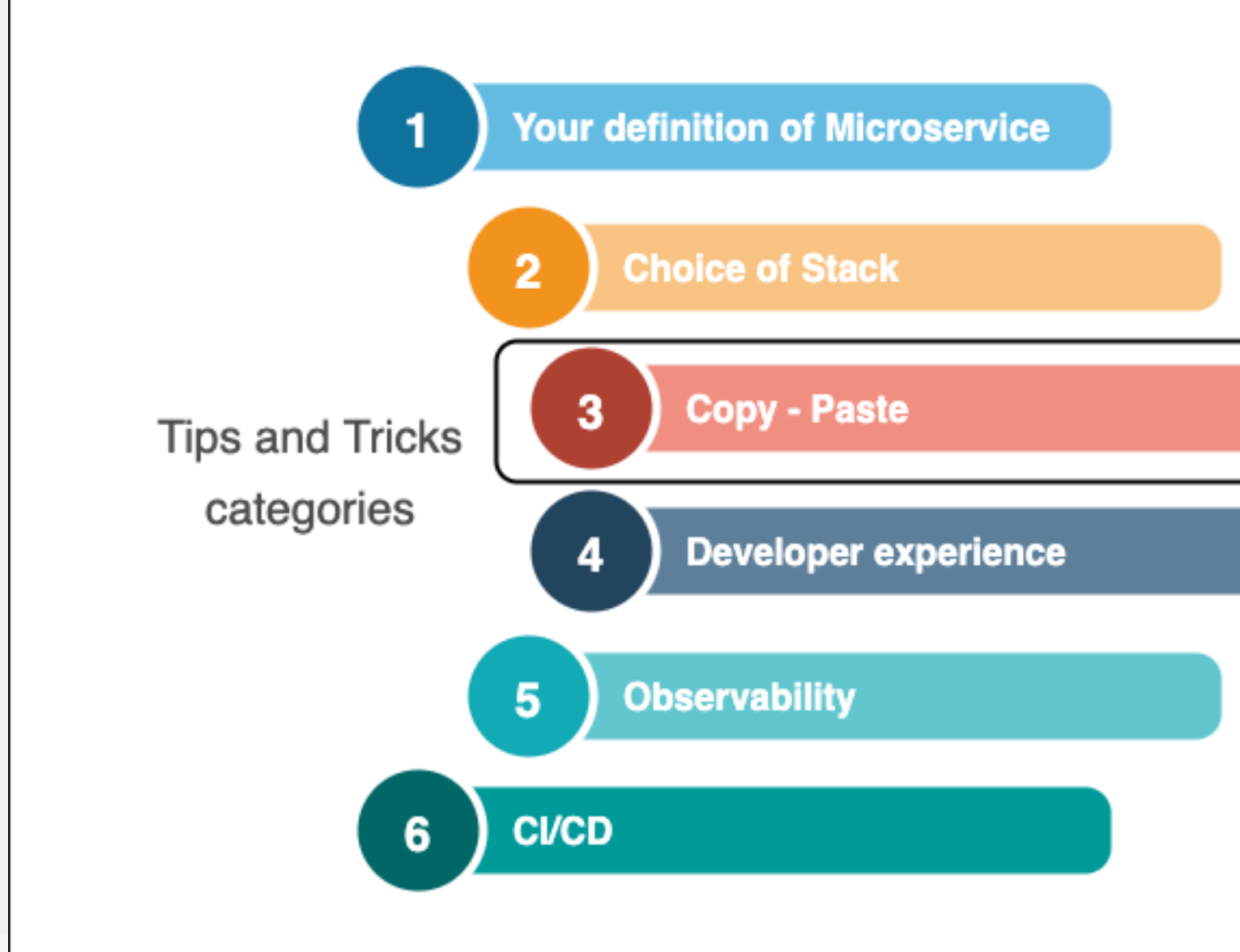

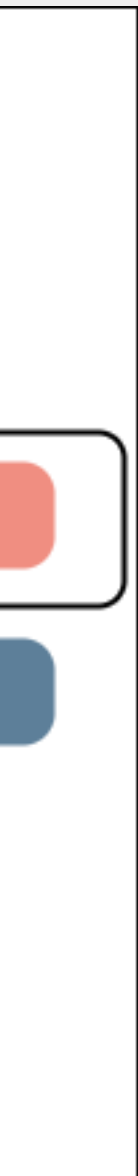

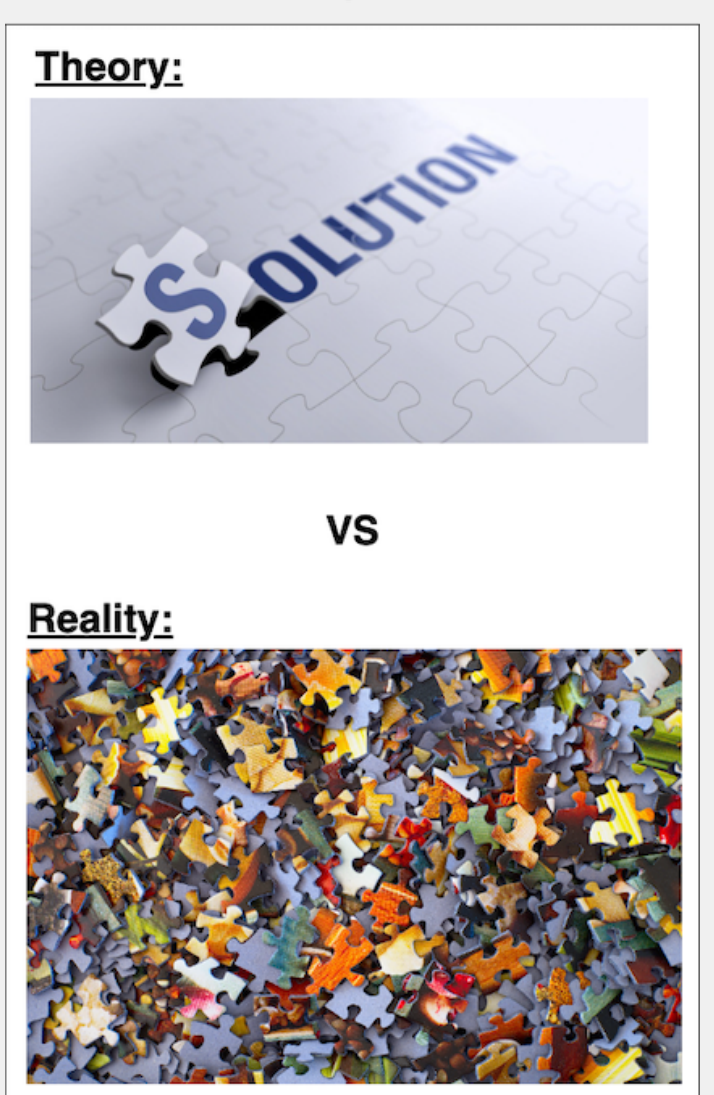

#### Code independence

#### Copy - Paste Galore

- Theory : Microservices are independent
- Reality: A lot of the functionality is shared
	- A lot of copy-pasting
- Nightmare when making changes
	- ➡ Decide how & when to share code

#### $\angle$  **I**globalerrors > IglobalMonitoring  $\angle$  **l** globalProtos **Shared Libraries**  $\angle$  **in** globalUtils  $\angle$  **l** grafana  $\angle$  **l** nats  $\angle$  **n** postgres  $\vee$  **I** product  $\rightarrow$  **I** client  $\angle$  **l** proto  $\angle$  **l** server ed docker-compose.env ddocker-compose-cli.env Dockerfile Monorepo DockerfileCli  $\frac{1}{100}$  README.md Shared ↵  $\angle$  **I** prometheus -microservices promotion structure 47  $\angle$  **I** client  $\angle$  **l** proto  $\angle$  **l** server d docker-compose.env d docker-compose-cli.env  $\frac{1}{10}$  Dockerfile DockerfileCli README.md  $\angle$  **I** redis

#### Sharing code in our application

- Monorepo
- Shared libraries
- Shared structure

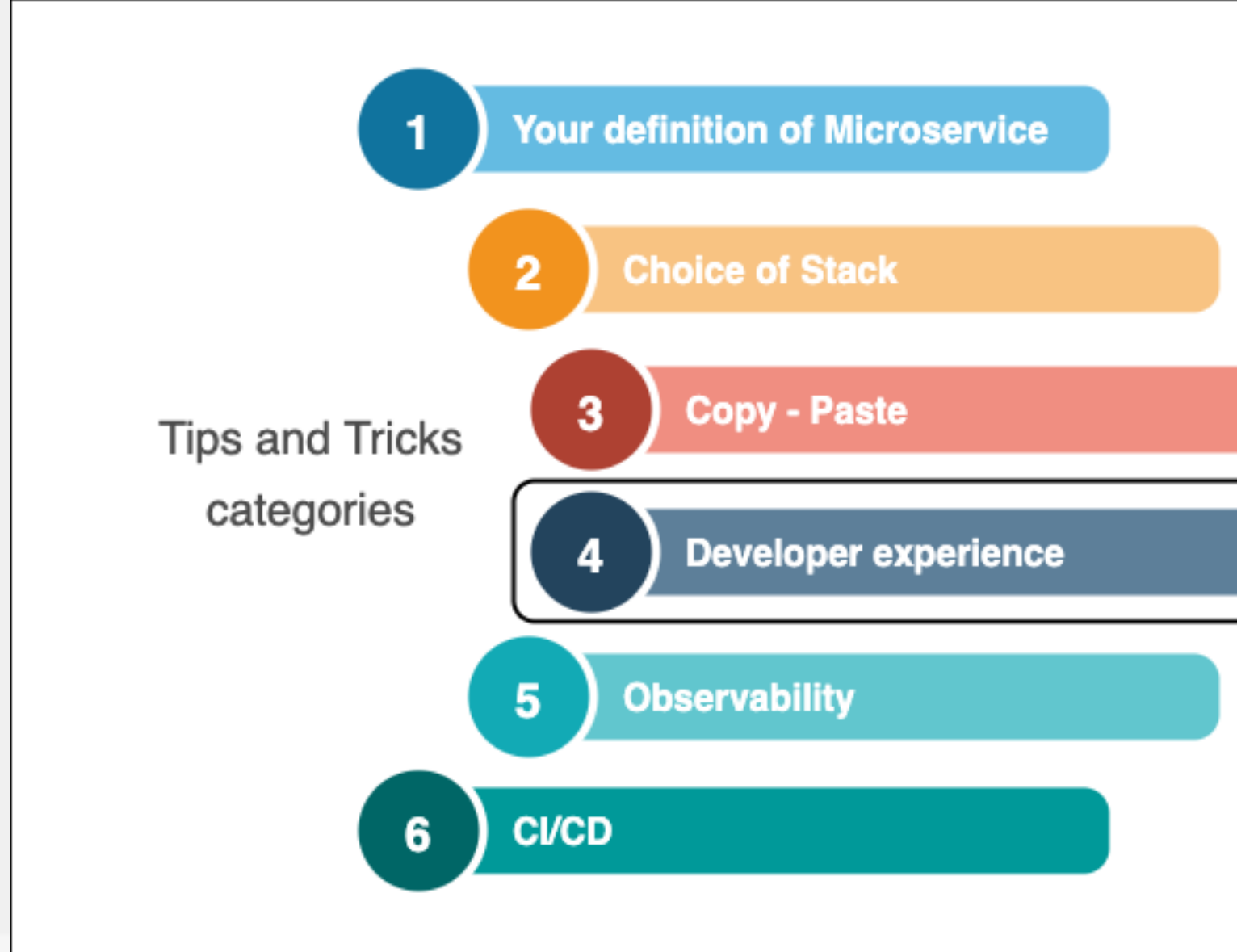

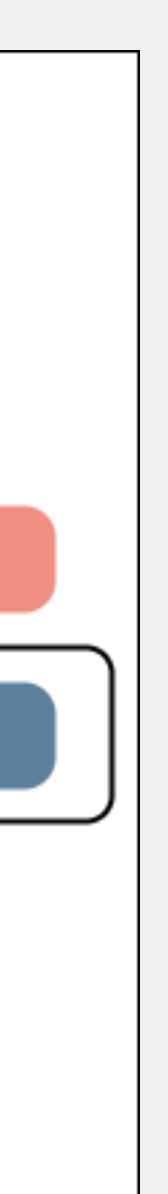

#### Enable your team

- - Hundreds of them can destroy developer productivity
		-

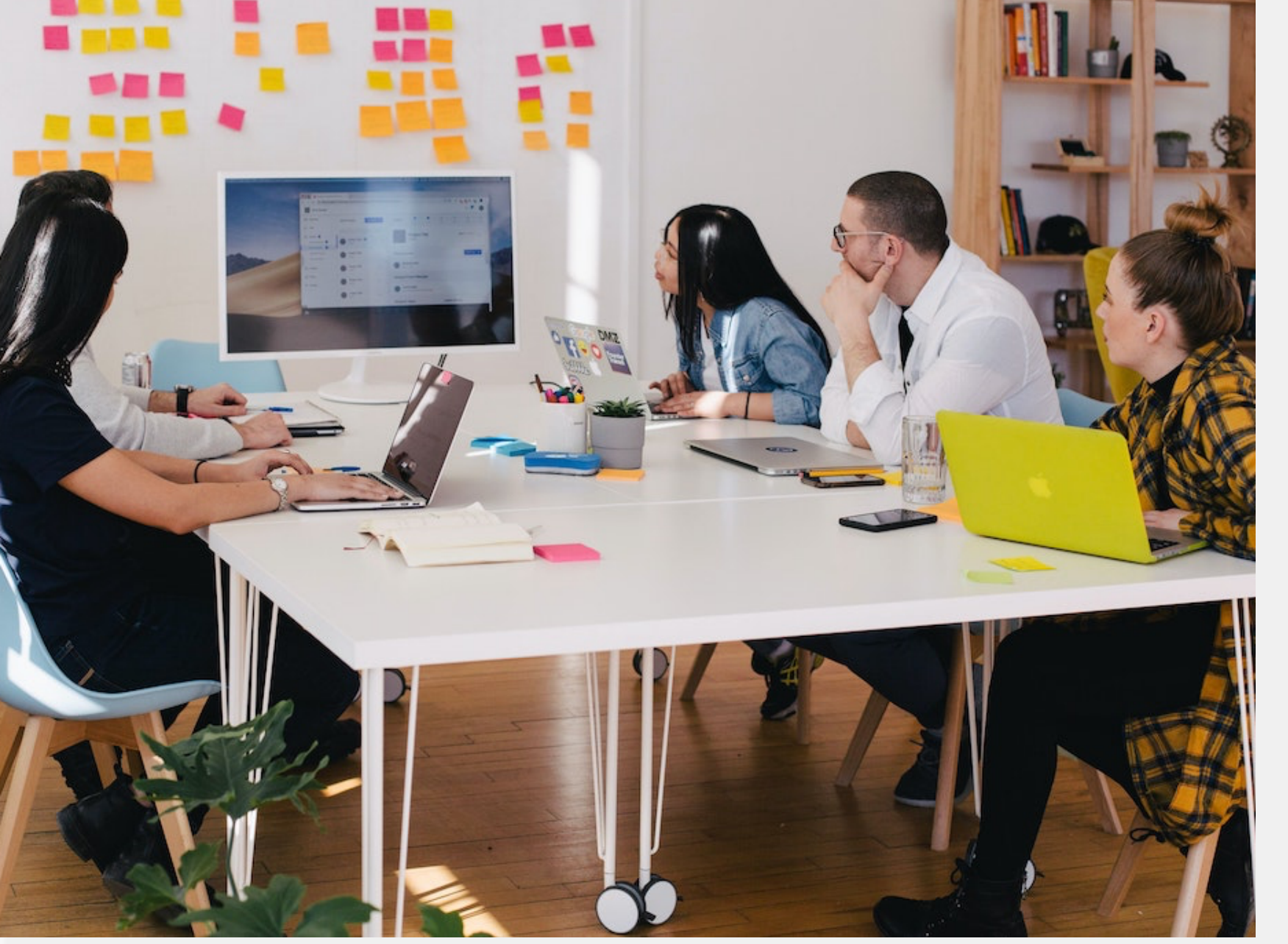

• Small services are easy to maintain

 $\rightarrow$  Proactively ensure team has the right tools to be effective

### Using Docker Compose

- Docker Compose allowed:
	- Bring up microservice & its dependencies
	- Hot reloading
	- Fast installs
	- Easy migration to K8s

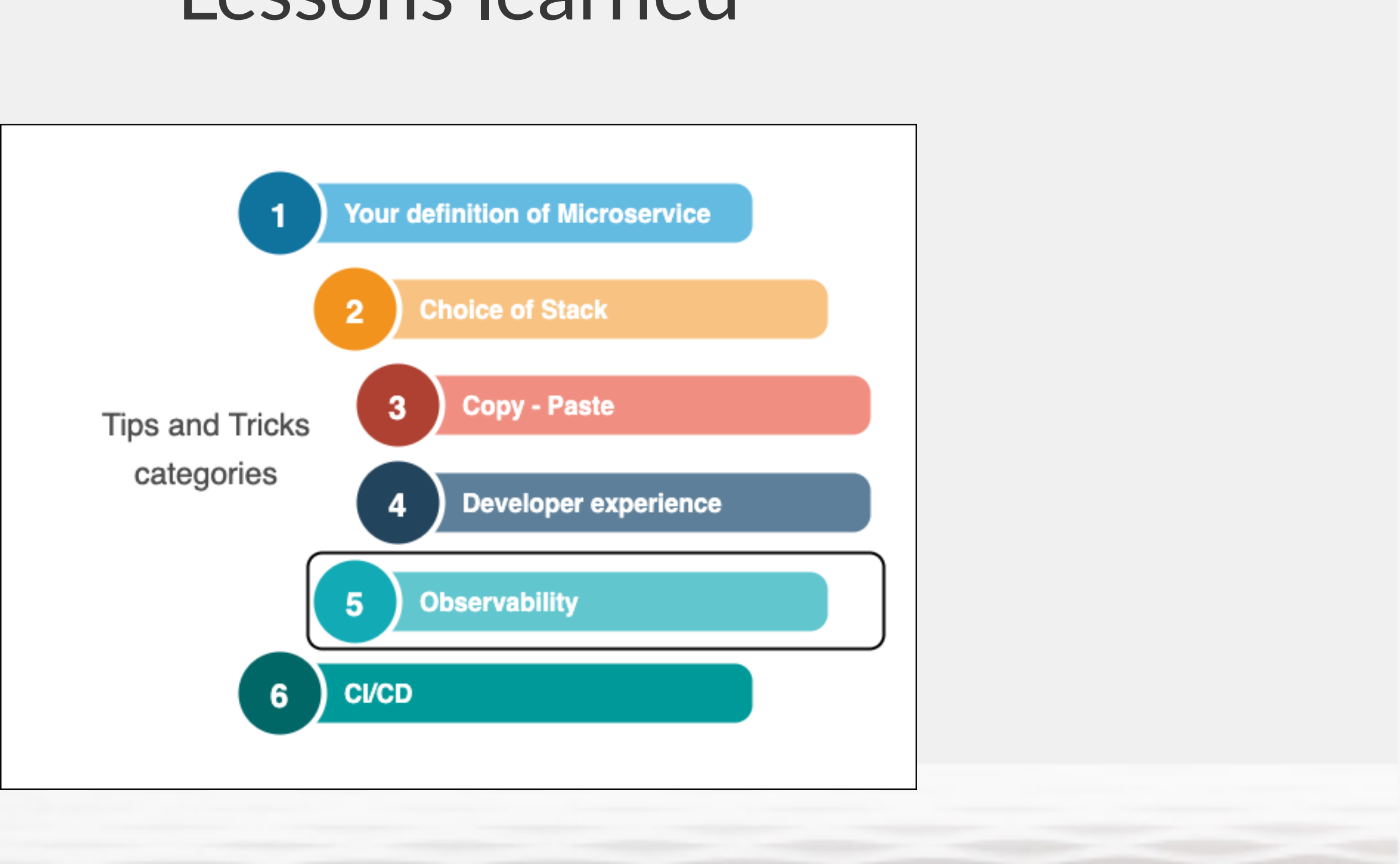

### Observability is king

- Tracking issues in distributed systems is hard
- Measuring performance is complex
- Especially if transactions touch multiple services

➡ Instrument observability in your services

#### Leveraging third party components

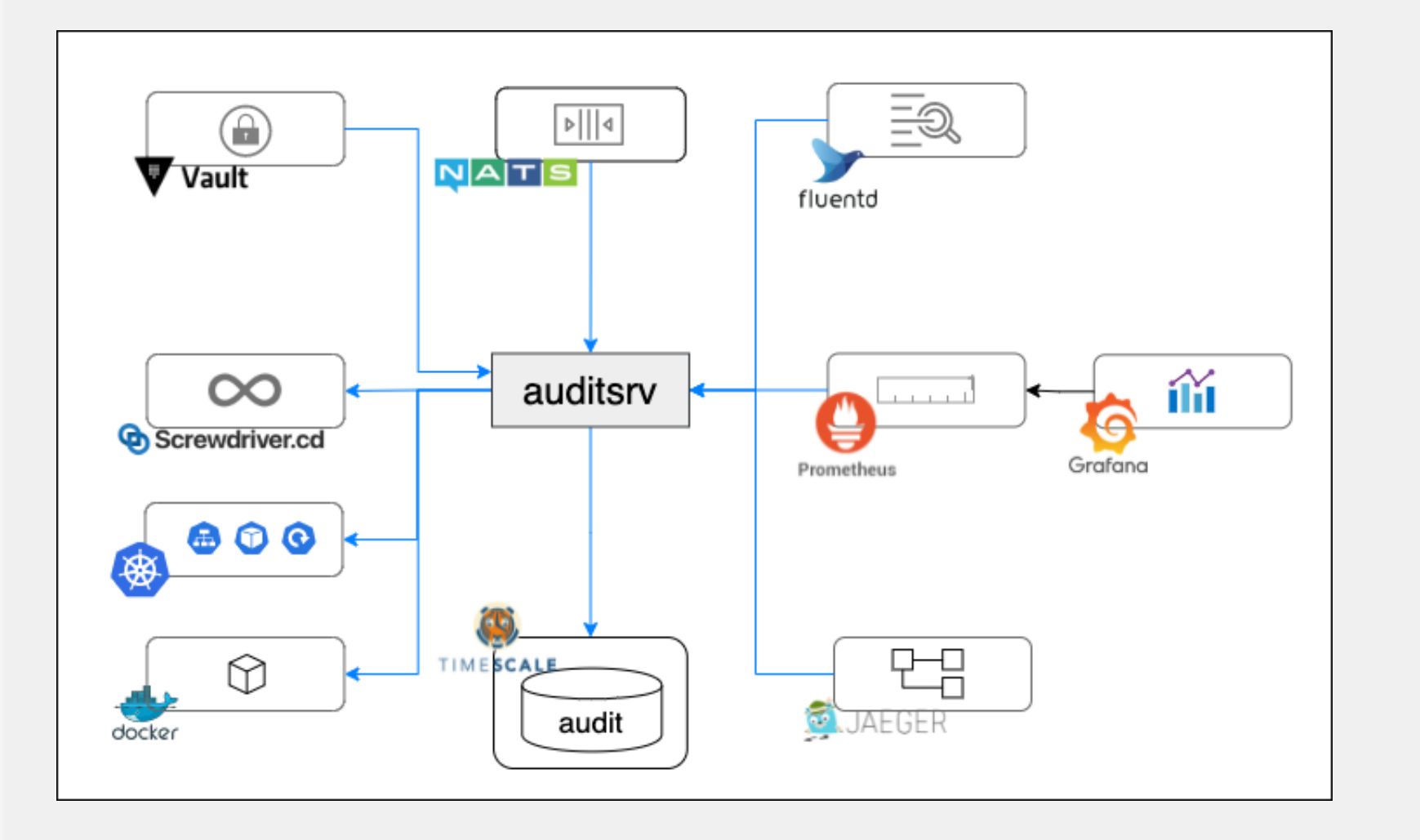

- Metrics: Prometheus
- Dashboards: Grafana
- Distributed tracing: Jaeger
- Log Processor: Fluentbit

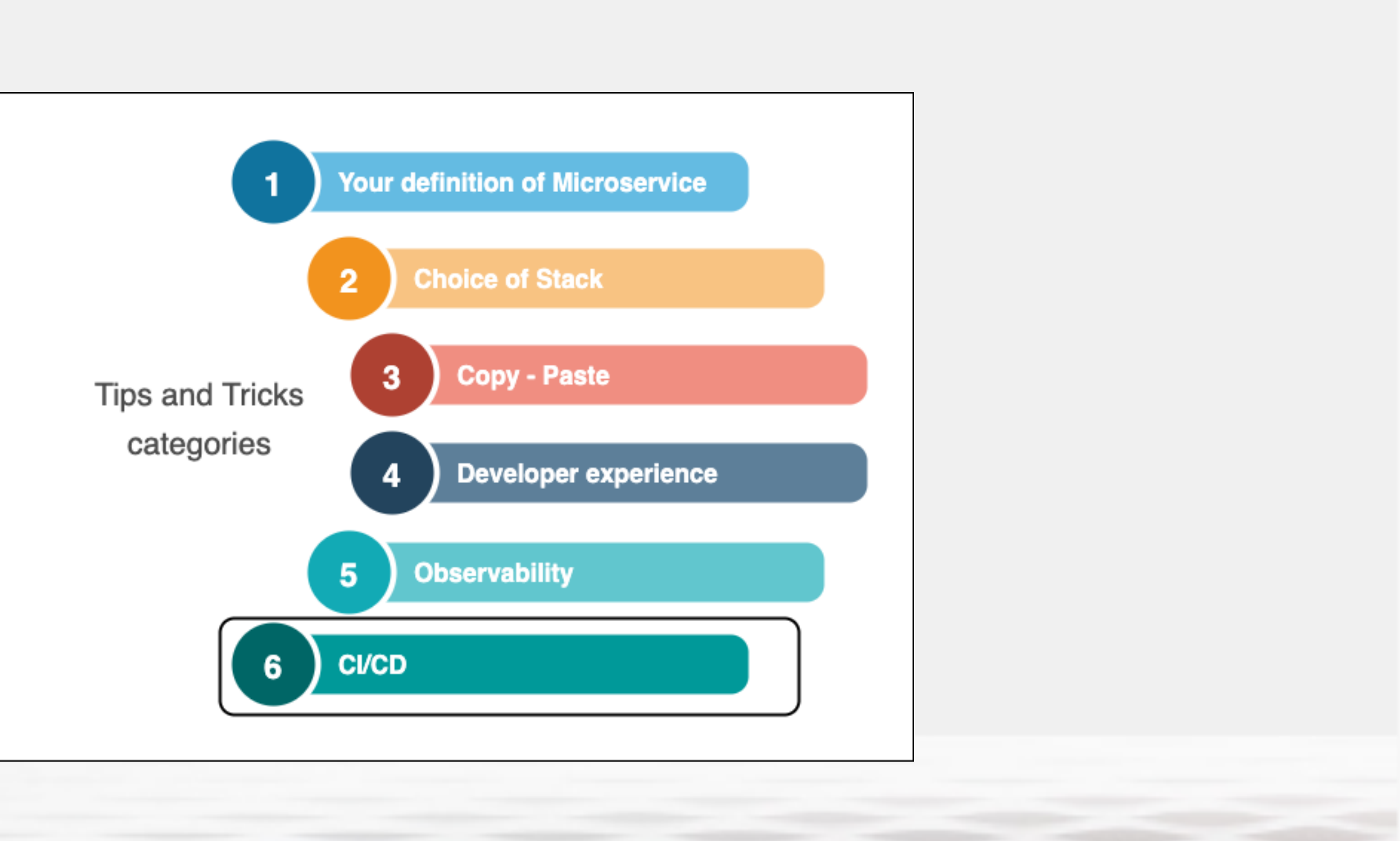

#### Automating deployments

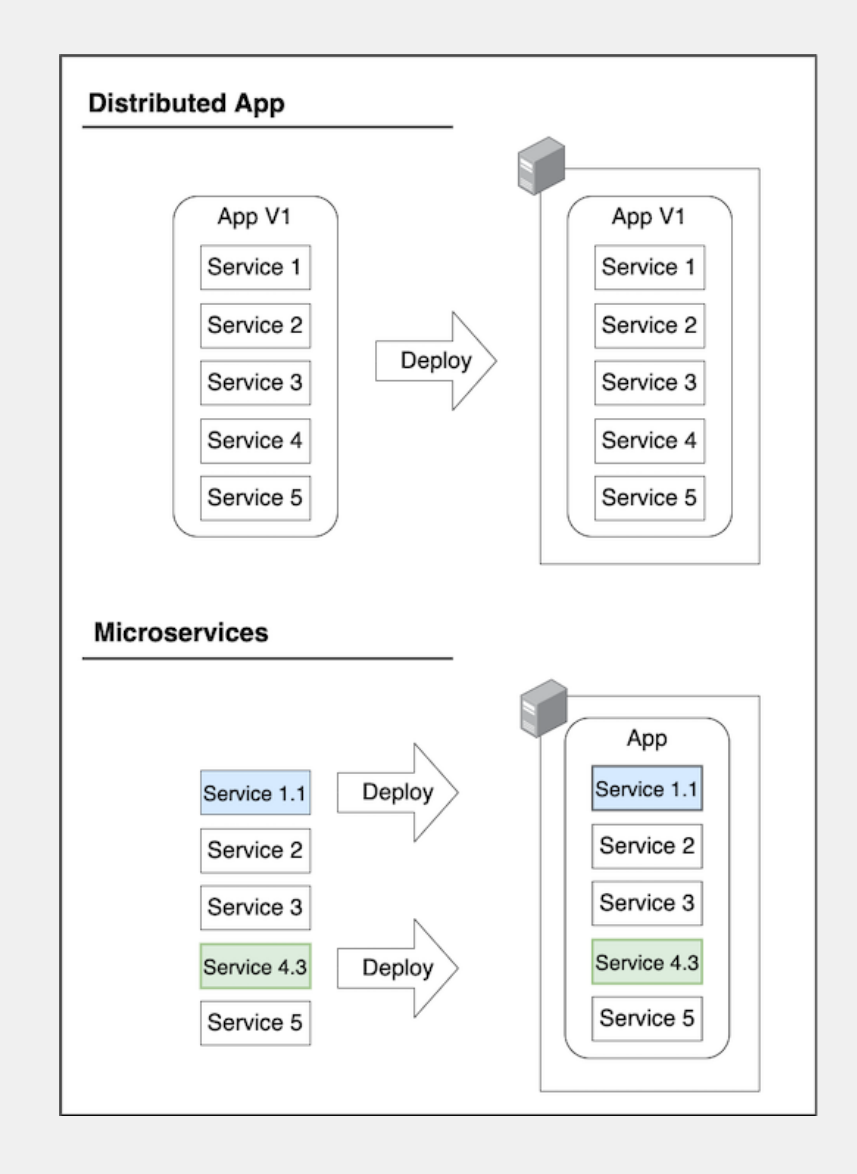

- Manual deployments are not an option
- Distributed apps vs true microservices
- Even automation can get out of hand
	- ➡ Automate, but keep it simple

### Just KISS

- Deployments take just a couple of commands
- Choose the right tools

### Questions?

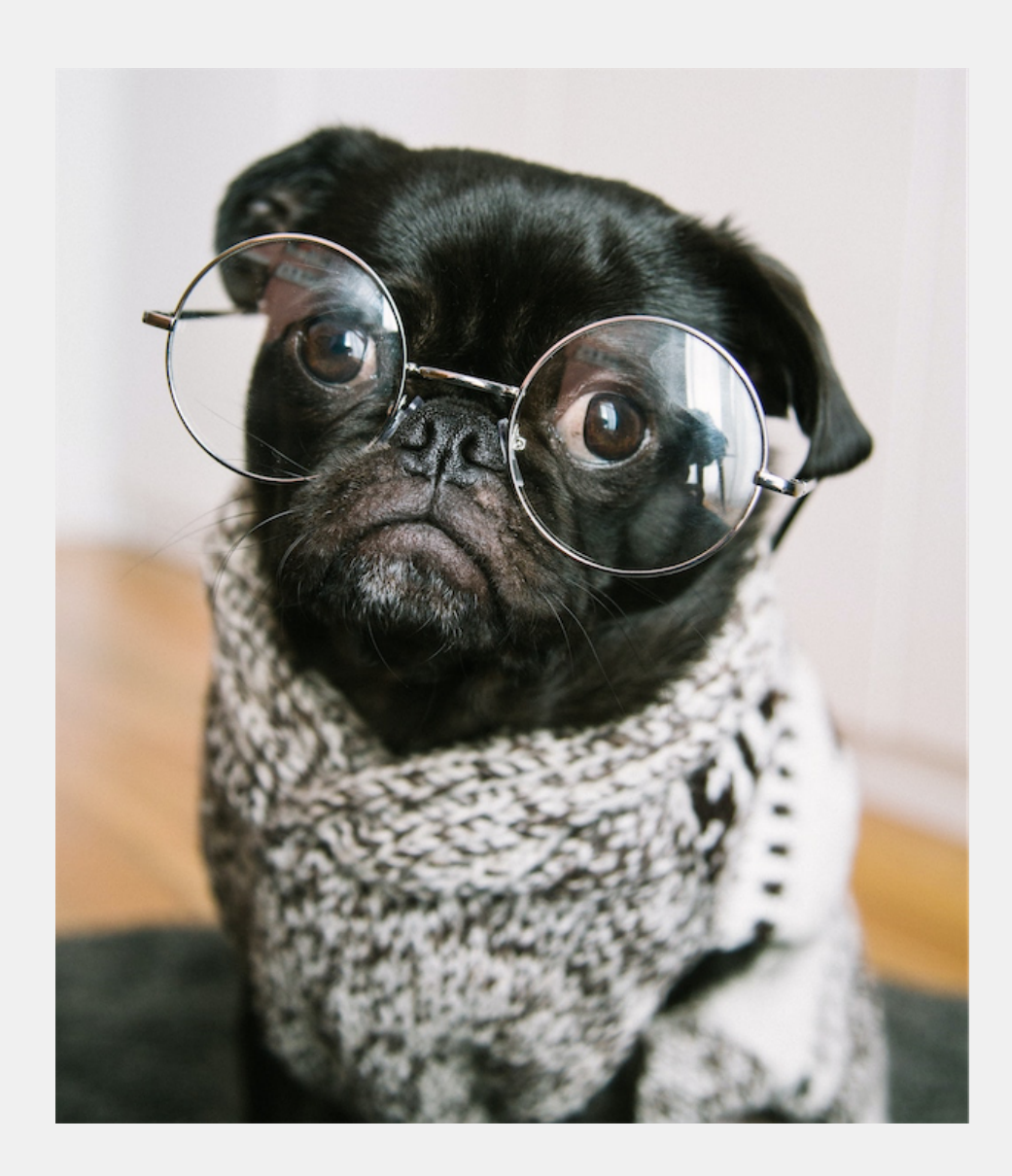

Thanks to the CWIT Conference & all the sponsors

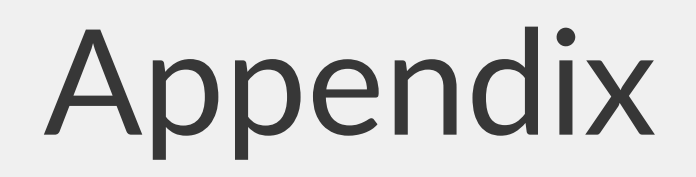

### Photos

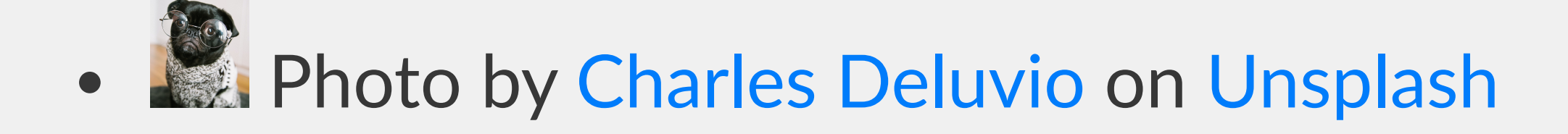

- <sup>2</sup> Photo by Brian Kostiuk on [Unsplash](https://unsplash.com/s/photos/microchip?utm_source=unsplash&utm_medium=referral&utm_content=creditCopyText)
- **Photo by [Teemu Paananen](https://unsplash.com/@xteemu?utm_source=unsplash&utm_medium=referral&utm_content=creditCopyText) on [Unsplash](https://unsplash.com/s/photos/conference?utm_source=unsplash&utm_medium=referral&utm_content=creditCopyText)**
- Image by [Gino Crescoli](https://pixabay.com/users/absolutvision-6158753/?utm_source=link-attribution&utm_medium=referral&utm_campaign=image&utm_content=2636254) from [Pixabay](https://pixabay.com/?utm_source=link-attribution&utm_medium=referral&utm_campaign=image&utm_content=2636254)

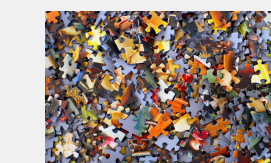

**Photo by [Hans-Peter Gauster](https://unsplash.com/@sloppyperfectionist?utm_source=unsplash&utm_medium=referral&utm_content=creditCopyText) on [Unsplash](https://unsplash.com/s/photos/puzzle?utm_source=unsplash&utm_medium=referral&utm_content=creditCopyText)** 

#### Photos

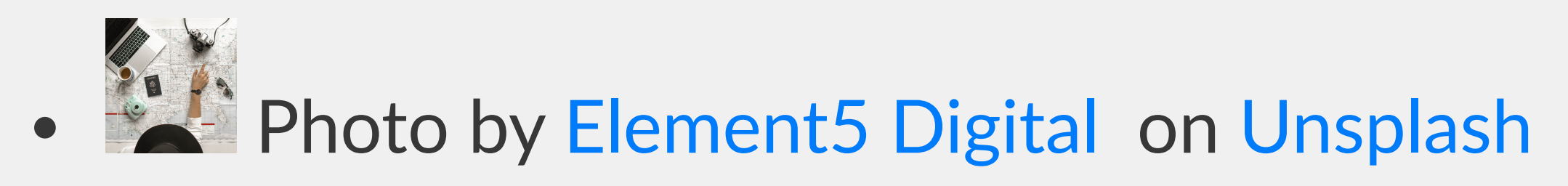

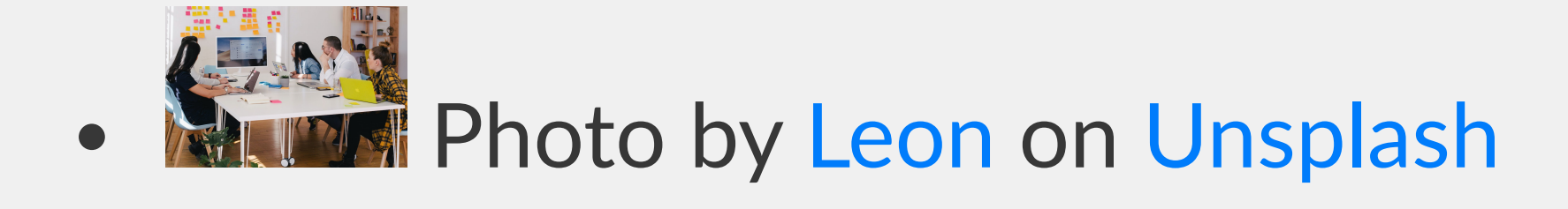